# **External Functions**

# **LibraryStrings**

In pure B there are only two built-in operators on strings: equality  $=$  and inequality  $\neq$ . This library provides several string manipulation functions, and assumes that STRINGS are sequences of unicode characters (in UTF-8 encoding). You can obtain the definitions below by putting the following into your DEFINITIONS clause:

DEFINITIONS "LibraryStrings.def"

The file LibraryStrings.def is bundled with ProB and can be found in the stdlib folder. You can also include the machine LibraryStrings.mch instead of the definition file; the machine defines some of the functions below as proper B functions (i.e., functions for which you can compute the domain and use constructs such as relational image).

In [29]:

```
::load
MACHINE Jupyter_LibraryStrings
2
DEFINITIONS "LibraryStrings.def"
3
 END
1
\Delta
```
Out[29]: Loaded machine: Jupyter LibraryStrings

## **STRING\_APPEND**

This external function takes two strings and concatenates them.

Type: *STRING* × *STRING* → *STRING*.

```
In [2]:
In [3]:
Out[2]: "abcabc"
             STRING APPEND("abc","abc")
             STRING APPEND("abc","")
          1
          1
```

```
Out[3]: "abc"
```
#### **STRING\_LENGTH**

This external function takes a string and returns the length.

Type: *STRING* → *INTEGER*.

In [4]: STRING\_LENGTH("abc") 1

Out[4]: 3

```
In [5]:
             STRING LENGTH("")
          1
```
Out[5]: 0

#### **STRING\_SPLIT**

This external function takes two strings and separates the first string according to the separator specified by the second string.

Type: *STRING* × *STRING* → *seq*(*STRING*.)

```
In [6]:
In [7]:
In [8]:
Out[6]: \{(1\mapsto "filename"), (2\mapsto "ext")\}Out[7]: {(1↦"filename.ext")}
Out[8]: ["usr","local","lib"]
             STRING_SPLIT("filename.ext",".")
             STRING_SPLIT("filename.ext","/")
             STRING_SPLIT("usr/local/lib","/")
          1
          1
          1
```

```
In [9]:
             STRING_SPLIT("",".")
          1
```

```
Out[9]: {(1↦"")}
```
I am not sure the following result makes sense, maybe a sequence of all characters is more appropriate?

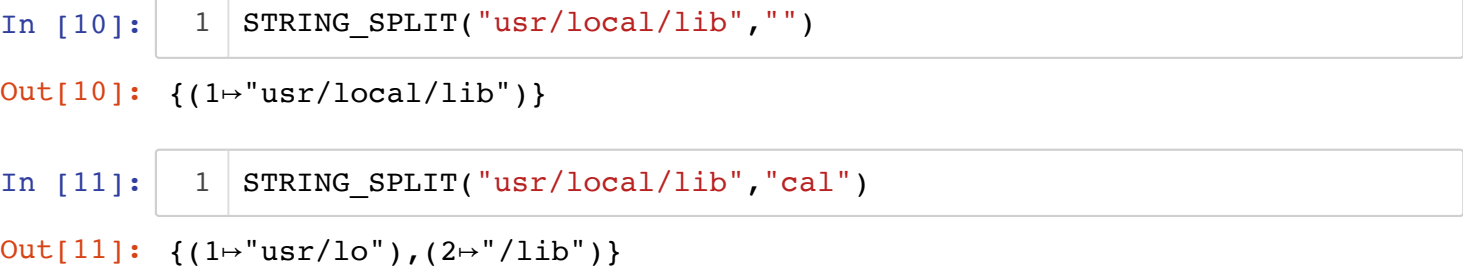

#### **STRING\_JOIN**

This external function takes a sequence of strings and a separator string and joins the strings together inserting the separators as often as needed. It is the inverse of the STRING SPLIT function.

Type:  $\text{seq}(STRING) \times \text{STRING} \rightarrow \text{STRING}$ 

In [12]: STRING JOIN(["usr","local","lib"],"/") 1

```
Out[12]: "usr/local/lib"
```
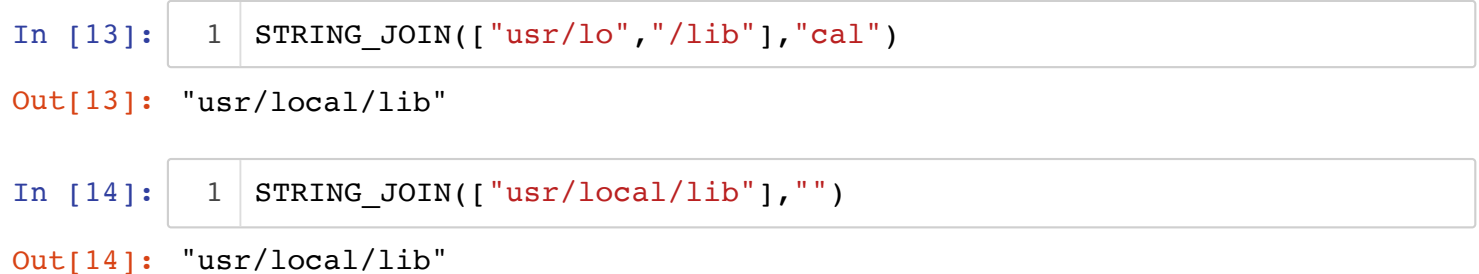

#### **STRING\_CHARS**

This external function takes a strings splits it into a sequence of the individual characters. Each character is represented by a string.

```
Type: STRING \rightarrow seq(STRING).
```

```
In [15]:
In [16]:
In [17]:
Out[15]: ∅
Out[16]: ["a","b","c"]
Out[17]: "a.b.c"
           1 | STRING_CHARS("")
           1 | STRING_CHARS("abc")
              STRING_JOIN(STRING_CHARS("abc"),".")
           1
```
#### **STRING\_CODES**

This external function takes a strings splits it into a sequence of the individual characters. Each character is represented by a natural number (the ASCII or Unicode representation of the character).

```
Type: STRING \rightarrow seq(INTER).
```
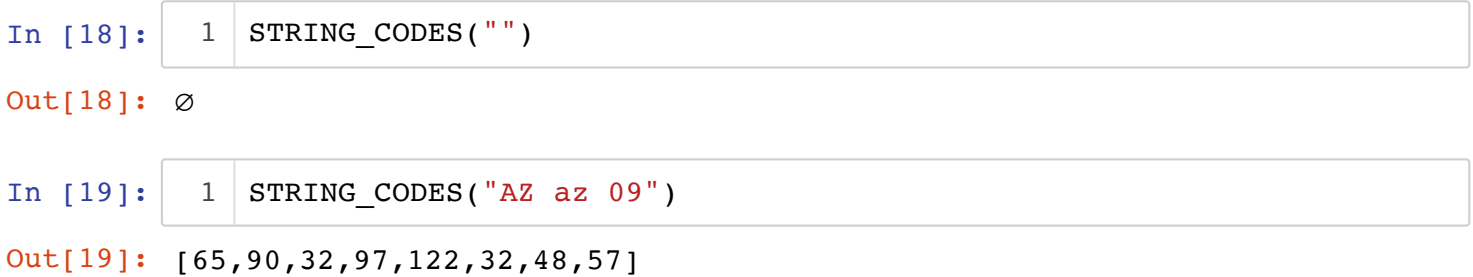

#### **STRING\_IS\_INT**

This external predicate takes a string and is true if the string represents an integer.

Type: *STRING*.

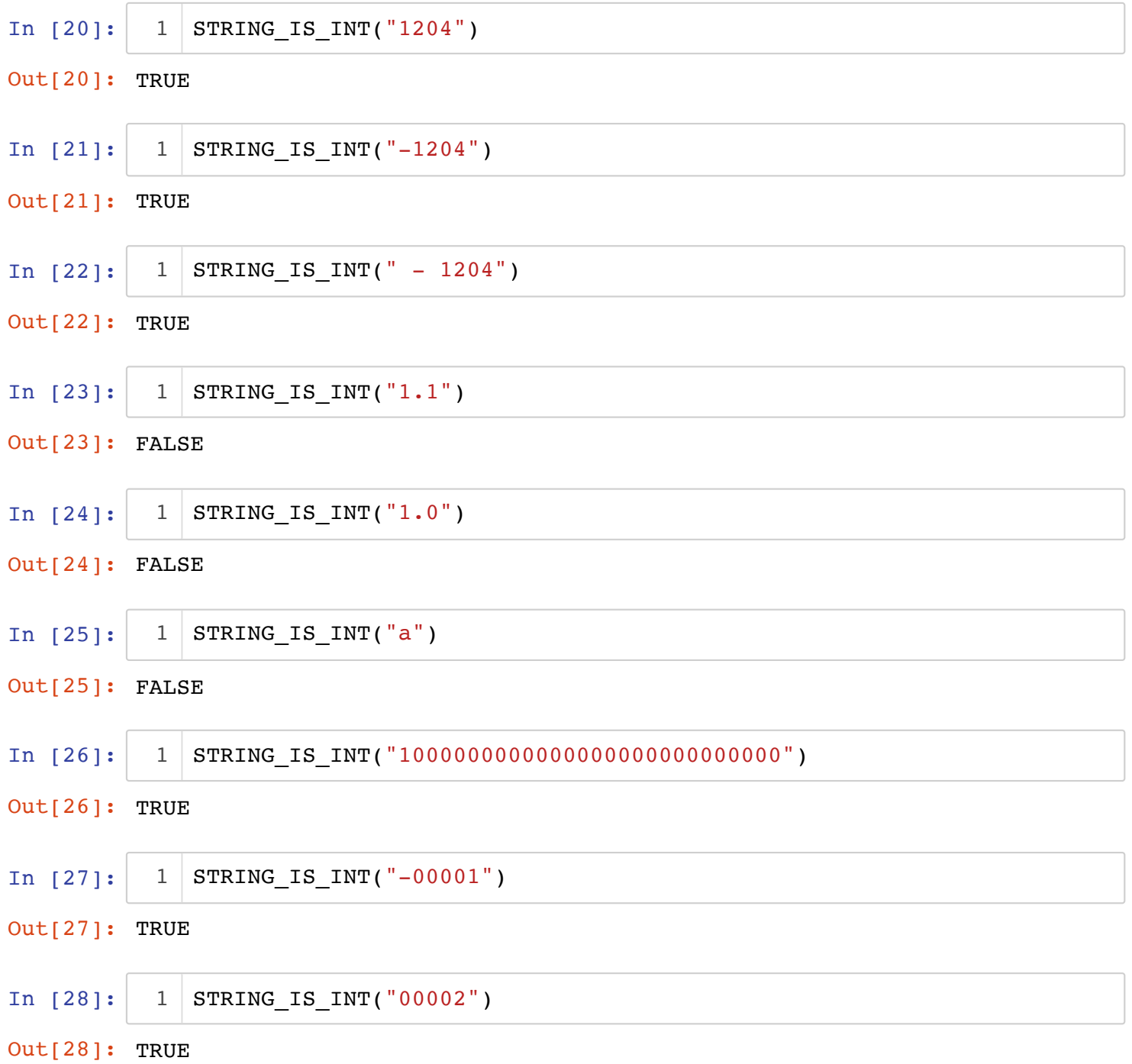

# **STRING\_TO\_INT**

This external function takes a string and converts it into an integer. An error is raised if this cannot be done. It is safer to first check with STRING\_IS\_INT whether the conversion can be done.

Type: *STRING* → *INTEGER*.

In [29]: 
$$
1
$$
 STRING\_TO\_NT("1024")  
Out[29]: 1024  
In [30]:  $1$  STRING\_TO\_NT(" - 00001")  
Out[30]: -1

#### **INT\_TO\_STRING**

This external function converts an integer to a string representation.

```
Type: INTEGER → STRING.
```
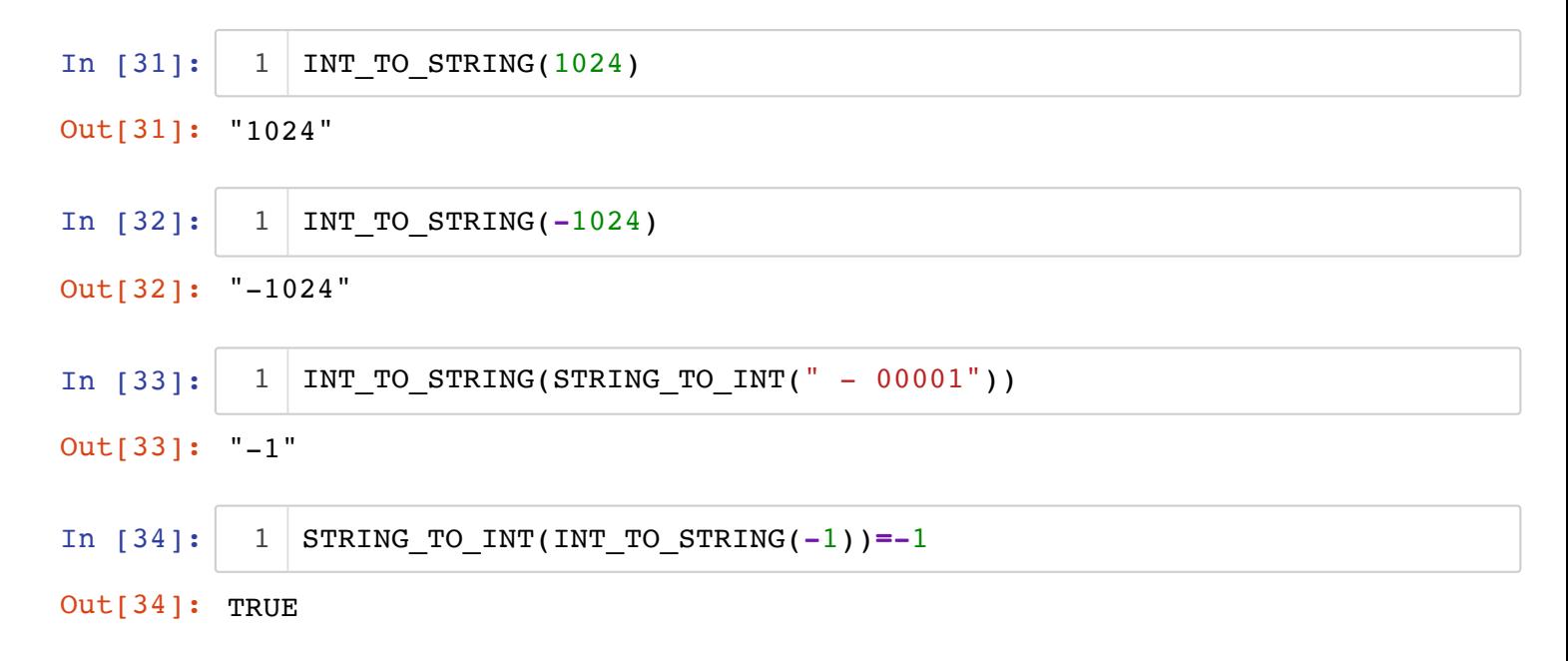

#### **DEC\_STRING\_TO\_INT**

This external function takes a decimal string (with optional decimal places) and converts it to an integer with the given precision (rounding if required).

Type: *STRING* × *INTEGER* → *INTEGER*.

```
In [35]:
In [36]:
In [37]:
In [38]:
In [39]:
In [40]:
Out[35]: 1024
Out[36]: 102400
Out[37]: 102
Out[38]: 103
Out[39]: −103
Out[40]: 102423
              DEC STRING TO INT("1024",0)
              DEC STRING TO INT("1024",2)
              DEC_STRING_TO_INT("1024",-1)
              DEC_STRING_TO_INT("1025",-1)
              DEC_STRING_TO_INT(" -1025",-1)
              DEC_STRING_TO_INT("1024.234",2)
           1
           1
           1
           1
           1
           1
```
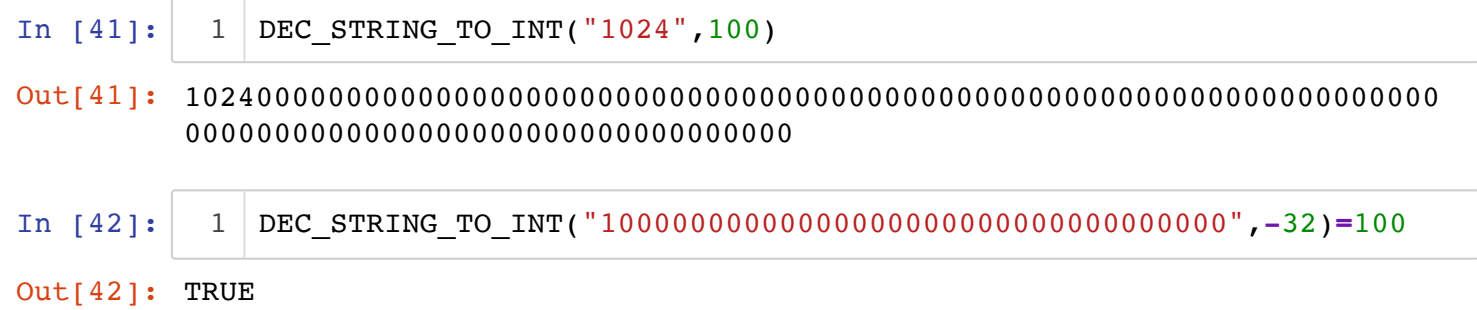

#### **INT\_TO\_DEC\_STRING**

This external function converts an integer to a decimal string representation with the precision provided by the second argument.

Type: *INTEGER* × *INTEGER* → *STRING*.

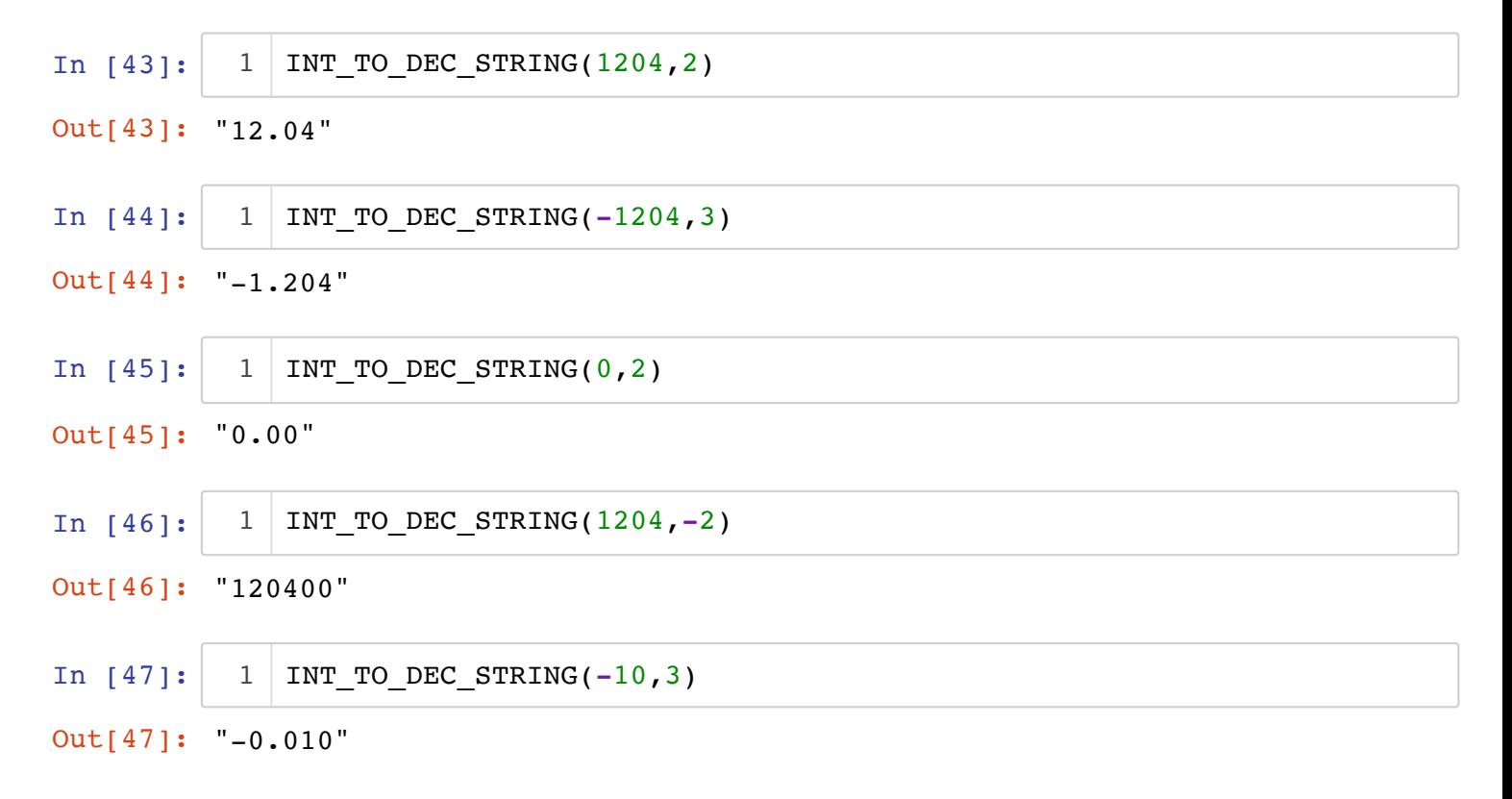

#### **INT\_TO\_HEX\_STRING**

This external function converts an integer to a hexadecimal string representation.

```
Type: INTEGER → STRING.
```
In [3]: INT\_TO\_HEX\_STRING(254) 1

Out[3]: "fe"

In [4]: INT\_TO\_HEX\_STRING(0) 1

Out[4]: "0"

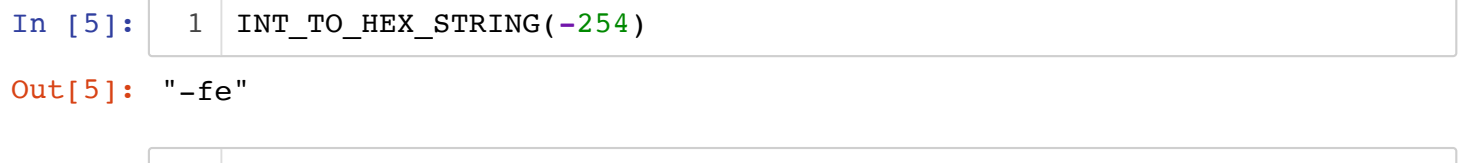

```
Out[7]: "fffffffffffffffffffffffff"
```
1 | INT\_TO\_HEX\_STRING(2\*\*100-1)

In [7]:

## **TO\_STRING**

This external function converts a B data value to a string representation.

Type:  $\tau \rightarrow STRING$ .

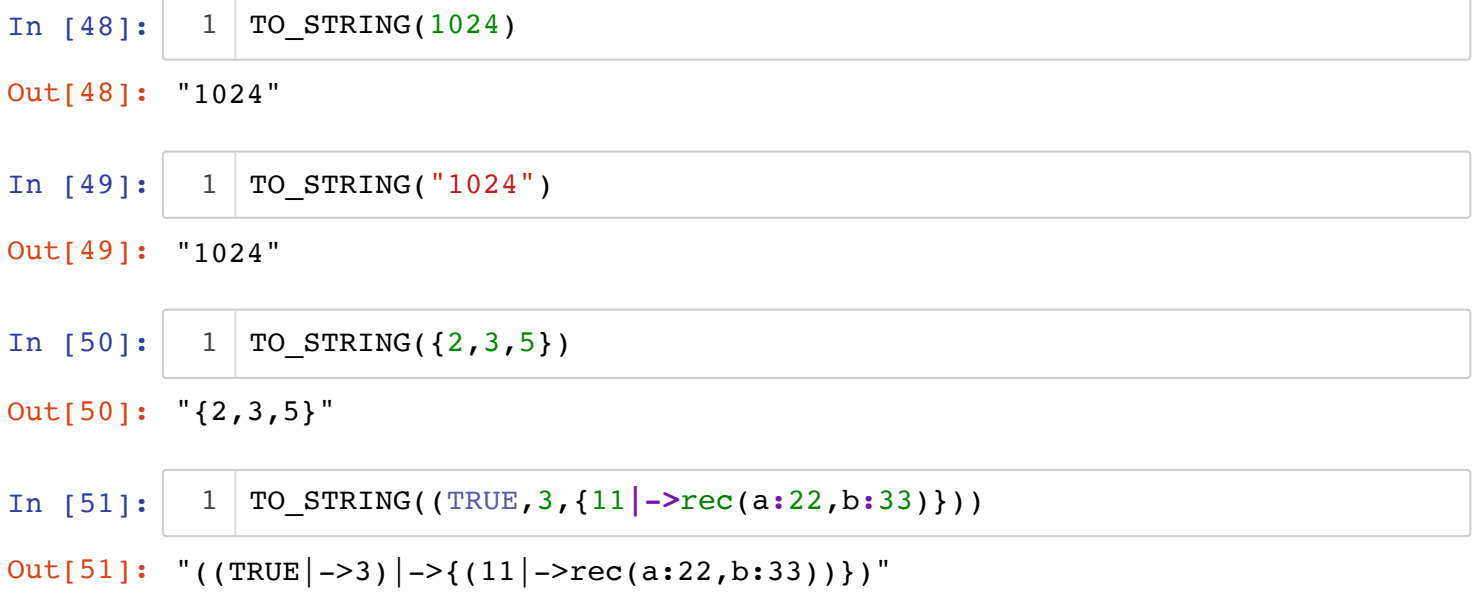

#### **FORMAT\_TO\_STRING**

This external function takes a format string and a B sequence of values and generates an output string, where the values have been inserted into the format string in place of the  $-\infty$ placeholders.

- the length of sequence must correspond to the number of  $-w$  in the format string.
- the format string follows the conventions of SICStus Prolog. E.g., one can use  $~\sim$ n for newlines.

Type:  $(STRING * seq(\tau)) \rightarrow STRING$ 

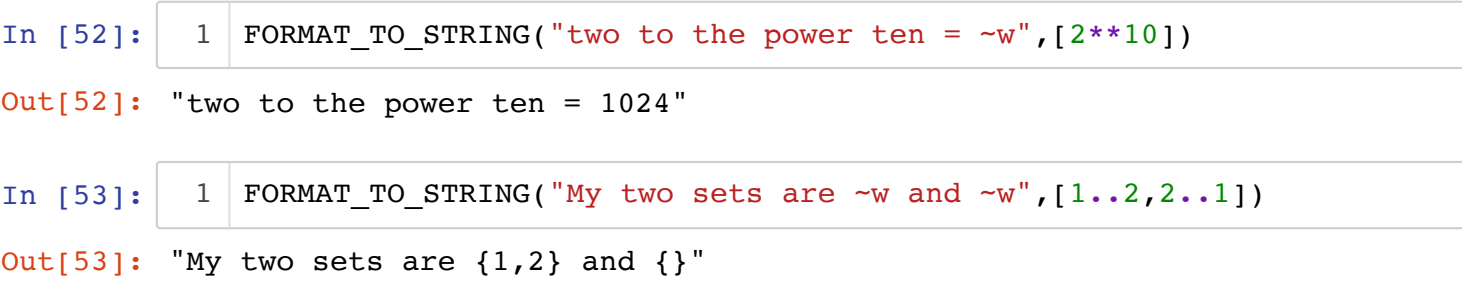

#### **Format Strings**

Various external functions and predicates work with format strings. ProB uses the conventions of the SICStus Prolog format string.

- $\bullet$   $\sim$ n inserts a newline into the generated output
- $\nu$ Mn where N is a number: it inserts  $N$  newlines into the output
- $\bullet$   $\sim$ w inserts the next argument into the generated output
- $\bullet$   $\sim$  i consumes the next argument but ignores it; i.e., nothing is inserted into the output
- $\bullet$   $\sim$  inserts the tilde symbol into the generated output
- $\bullet$  ~N inserts a newline if not at the beginning of the line

SICStus Prolog also uses a few other formatting codes, such as  $\sim \theta$ ,  $\sim p$ ,... which should not be used.

### **STRINGIFY**

This external function converts a B expression to a string representation of the expression, not the value. It can be used to obtain the name of variables. Warning: ProB may simplify and rewrite expressions (you can turn this off by setting the OPTIMIZE AST preference to false).

Type:  $\tau \rightarrow STRING$ .

In [30]: 
$$
1
$$
 **STRINGIFY**( $1 \mid -2$ ))

```
Out[30]: "dom({1 |- > 2})"
```
Compare this with the result of TO\_STRING:

```
In [31]:
In [34]:
Out[31]: "{1}"
Out[34]: stringify tostring
         "\rangle"abc\rangle"" "abc"
             TO_STRING(dom({1|->2}))
             :table rec(stringify:STRINGIFY("abc"),tostring:TO_STRING("abc"))
           1
           1
```
# **Choose Operator**

You can obtain access to the definitions below by putting the following into your DEFINITIONS clause: DEFINITIONS "CHOOSE.def"

#### **Choose**

This external function takes a set and returns an element of the set. This is a proper mathematical function, i.e., it will always return the same value given the same argument. It is also known as Hilbert's operator.

The operator raises an error when it is called with an empty set. Also, it is not guaranteed to work for infinite sets.

Type:  $POW(T) \rightarrow T$ .

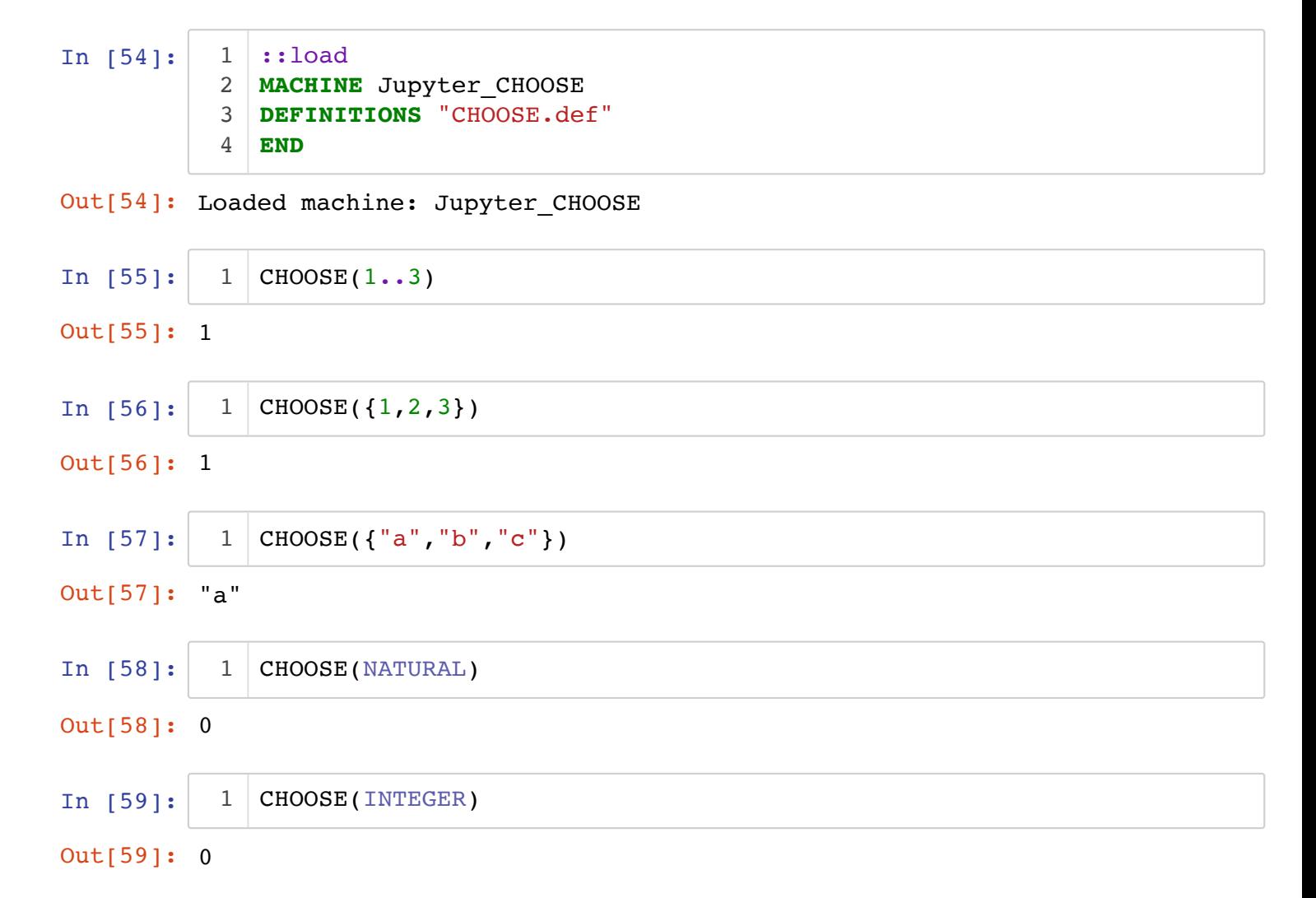

The operator is useful for writing WHILE loops or recursive functions which manipulate sets. The following example defines a recursive summation function using the CHOOSE operator.

```
MACHINE RecursiveSigmaCHOOSEv3
DEFINITIONS
   "Choose.def"
ABSTRACT_CONSTANTS sigma
PROPERTIES
   sigma: POW(INTEGER) <-> INTEGER &
  signa = <math>8x.(x:POW(INTER) |</math>IF x=\{\} THEN 0 ELSE
                  LET c BE c=CHOOSE(x) IN c+sigma(x-{c}) END
               END
\overline{\phantom{a}}ASSERTIONS
 sigma({3,5,7}) = 15;
END
```
## **Sorting Sets**

You can obtain access to the definitions below by putting the following into your DEFINITIONS clause: DEFINITIONS "SORT.def"

```
Alternatively you can use the following if you use ProB prior to version 1.7.1: DEFINITIONS
 SORT(X) == []EXTERNAL FUNCTION SORT(T) == (POW(T)-->seq(T));
```
This external function SORT takes a set and translates it into a B sequence. It uses ProB's internal order for sorting the elements. It will not work for infinite sets. Type:  $POW(\tau) \rightarrow seq(\tau)$ .

In [2]:  $1|::$ load **MACHINE** Jupyter\_SORT 2 **DEFINITIONS** "SORT.def" 3 **END** 4

Out[2]: Loaded machine: Jupyter SORT

```
In [61]:
           SORT(1..3)
1
```
Out[61]: [1,2,3]

In [62]: SORT({3**\***3,3**+**3,3**\*\***3}) 1

Out[62]: [6,9,27]

```
In [63]:Out[63]: ["1","10","11","2","a","aa","ab","b"]
             SORT({"ab","aa","a","b","10","1","2","11"})
          1
```
In  $[64]:$ 

SORT({("a"**|->**1),("b"**|->**0),("a"**|->**0)}) 1

```
Out[64]: [("a"↦0),("a"↦1),("b"↦0)]
```
A related external function is LEQ\_SYM\_BREAK which allows one to compare values of arbitrary type. Calls to this external function are automatically inserted by ProB for symmetry breaking of quantifiers. It should currently not be used for sets or sequences.

The SORT.def file also contains a definition for the SQUASH operator which takes a sequence with gaps and completes it into a proper sequence:

```
In [6]:
            SQUASH({0|->"a",100|->"c",1001 |->"d",4|->"b", 44|->"c"})
          1
```

```
Out[6]: ["a","b","c","c","d"]
```
# **LibraryMeta**

This library provides various meta information about ProB and the current model. You can obtain the definitions below by putting the following into your DEFINITIONS clause:

```
DEFINITIONS "LibraryMeta.def"
```
The file LibraryMeta.def is also bundled with ProB and can be found in the stdlib folder.

In [1]:

```
::load
MACHINE Jupyter_LibraryMeta
2
DEFINITIONS "LibraryMeta.def"
3
  END
1
4
```
Out[1]: Loaded machine: Jupyter LibraryMeta

### **PROB\_INFO\_STR**

This external function provides access to various information strings about ProB. Type: *STRING* → *STRING*.

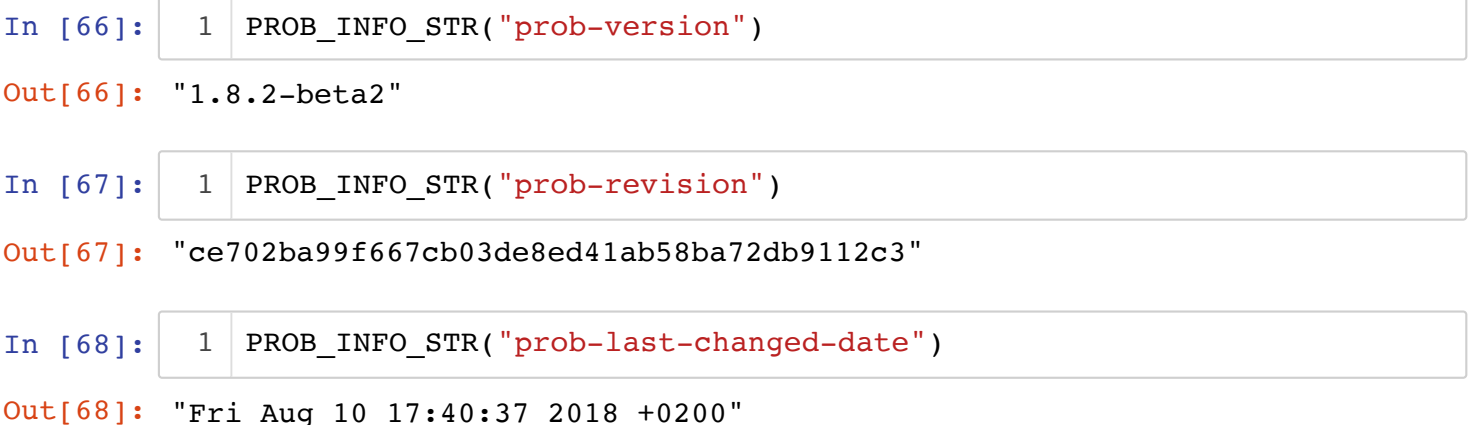

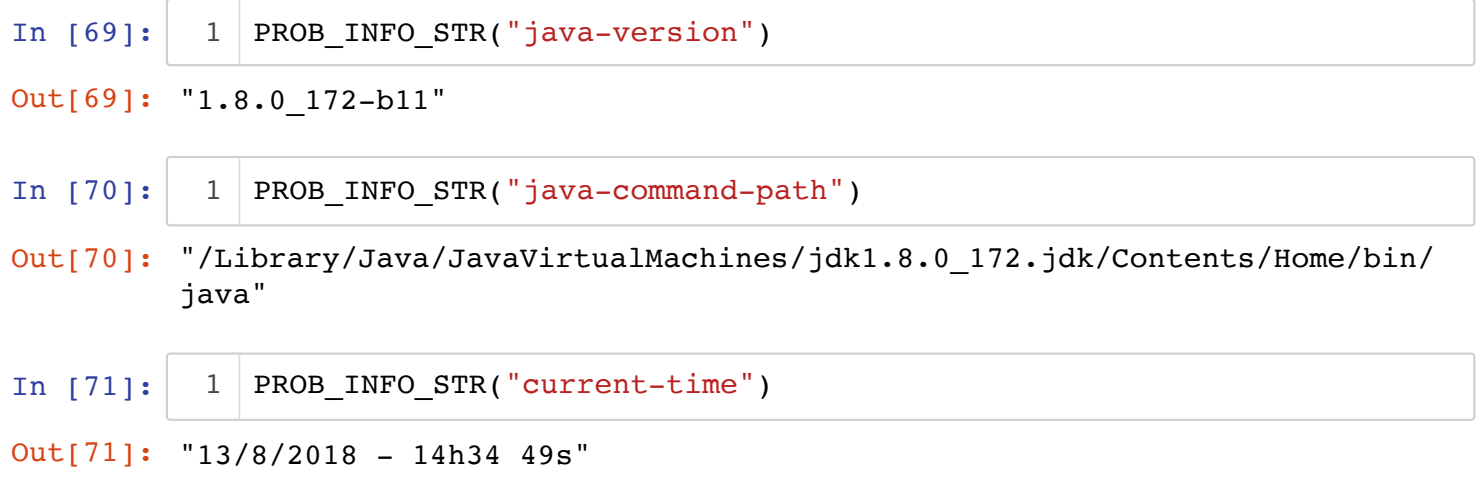

Another command is PROB\_INFO\_STR("parser-version") which does not work within Jupyter.

# **PROB\_STATISTICS**

This external function provides access to various statistics in the form of integers about ProB. Type: *STRING* → *INTEGER*.

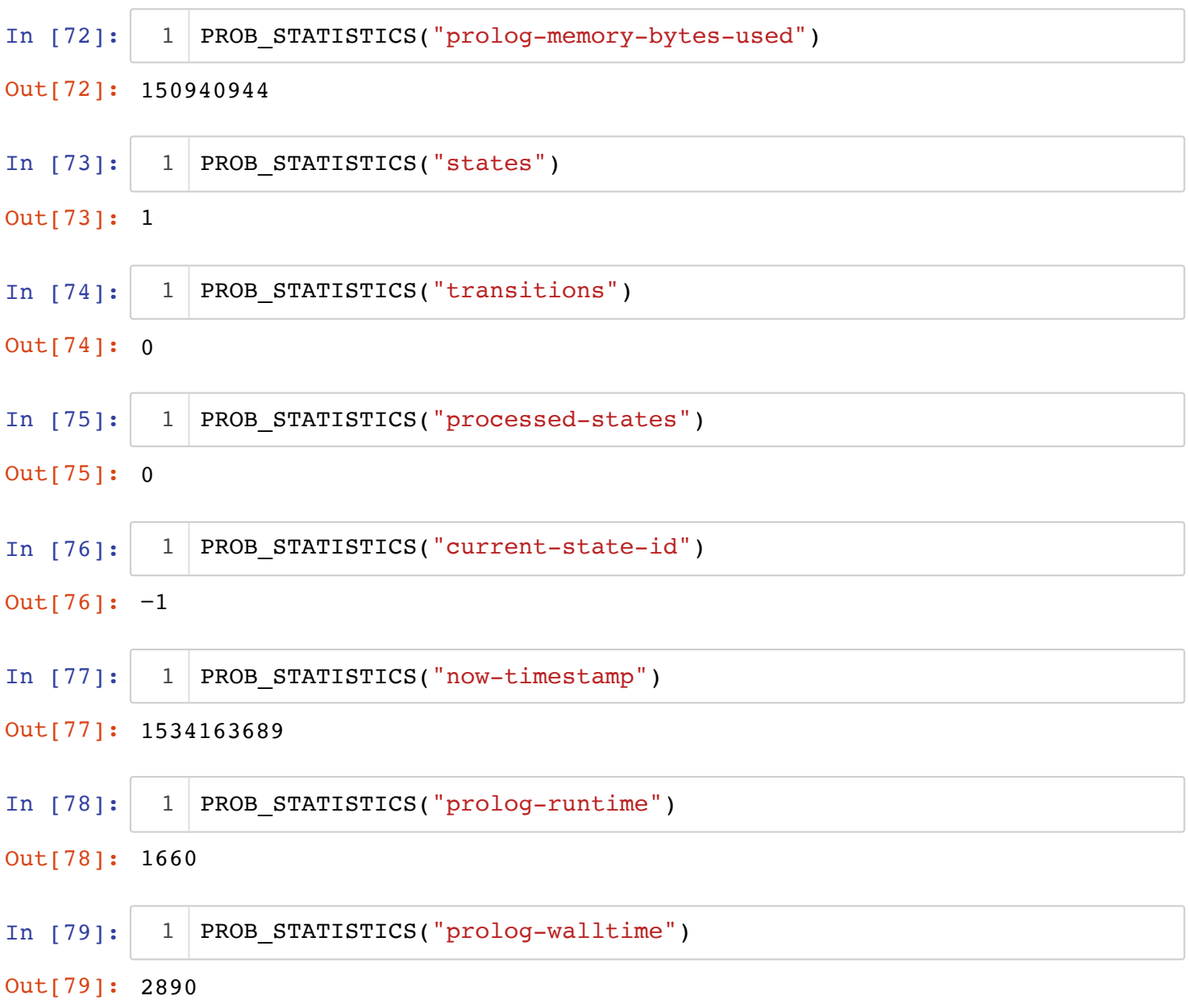

Other possible information fields are prolog-memory-bytes-free, prolog-global-stack-bytesused, prolog-local-stack-bytes-used, prolog-global-stack-bytes-free, prolog-local-stack-bytesfree, prolog-trail-bytes-used, prolog-choice-bytes-used, prolog-atoms-bytes-used, prologatoms-nb-used, prolog-gc-count, prolog-gc-time.

# **PROJECT\_STATISTICS**

This external function provides access to various statistics in the form of integers about the current specification being processed, with all auxiliary files (i.e., project). Type: *STRING* → *INTEGER*.

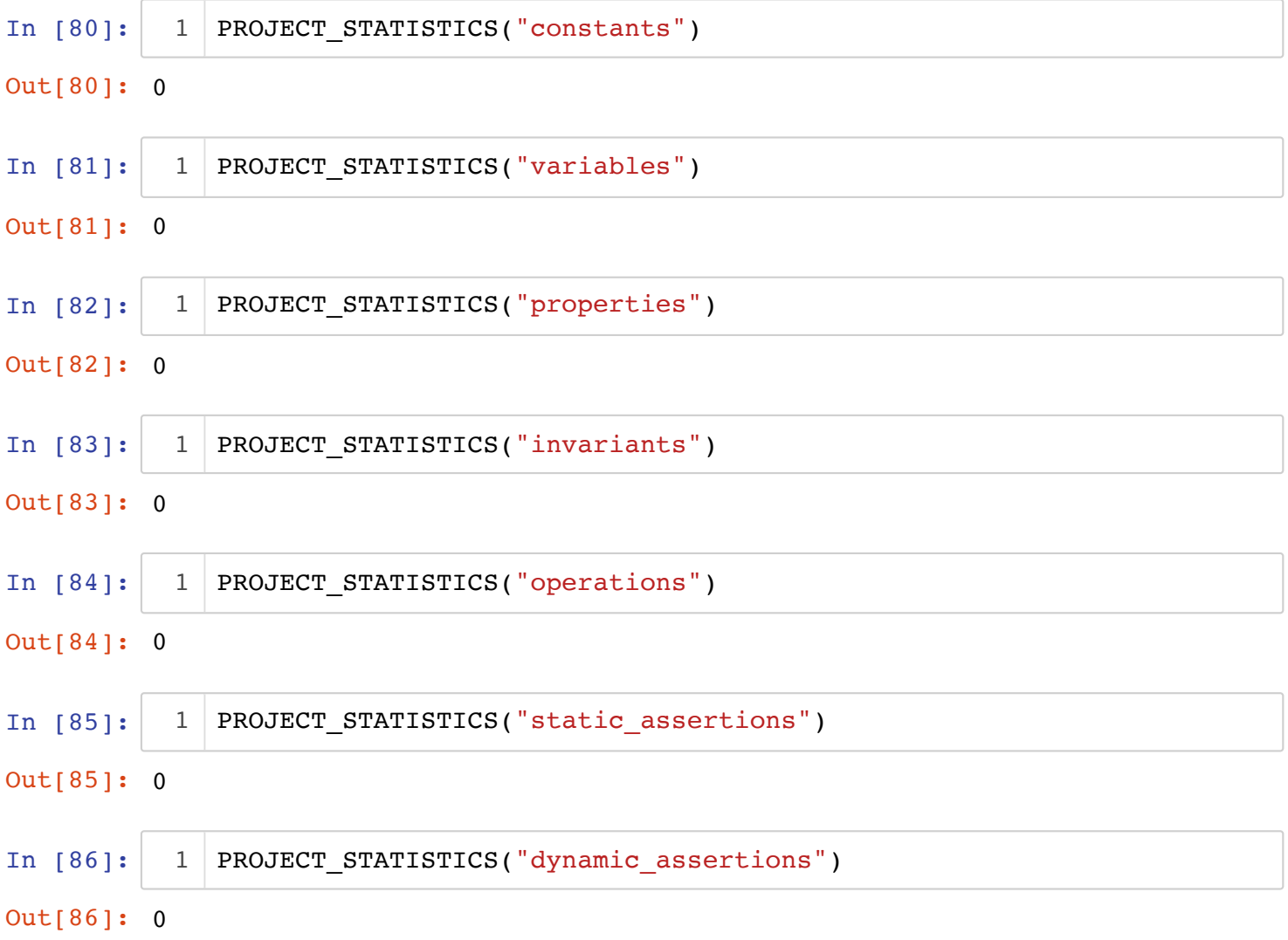

### **PROJECT\_INFO**

This external function provides access to various information strings about the current specification being processed, with all auxiliary files (i.e., project). Type:  $STRING \rightarrow POW(STRING$ .

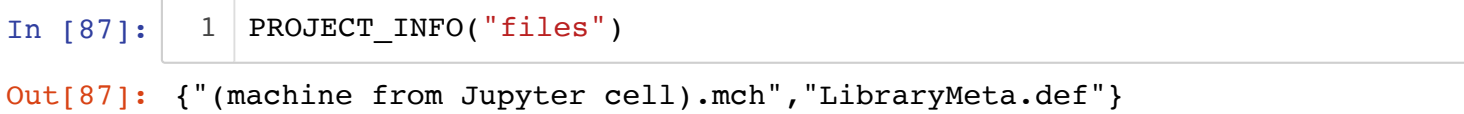

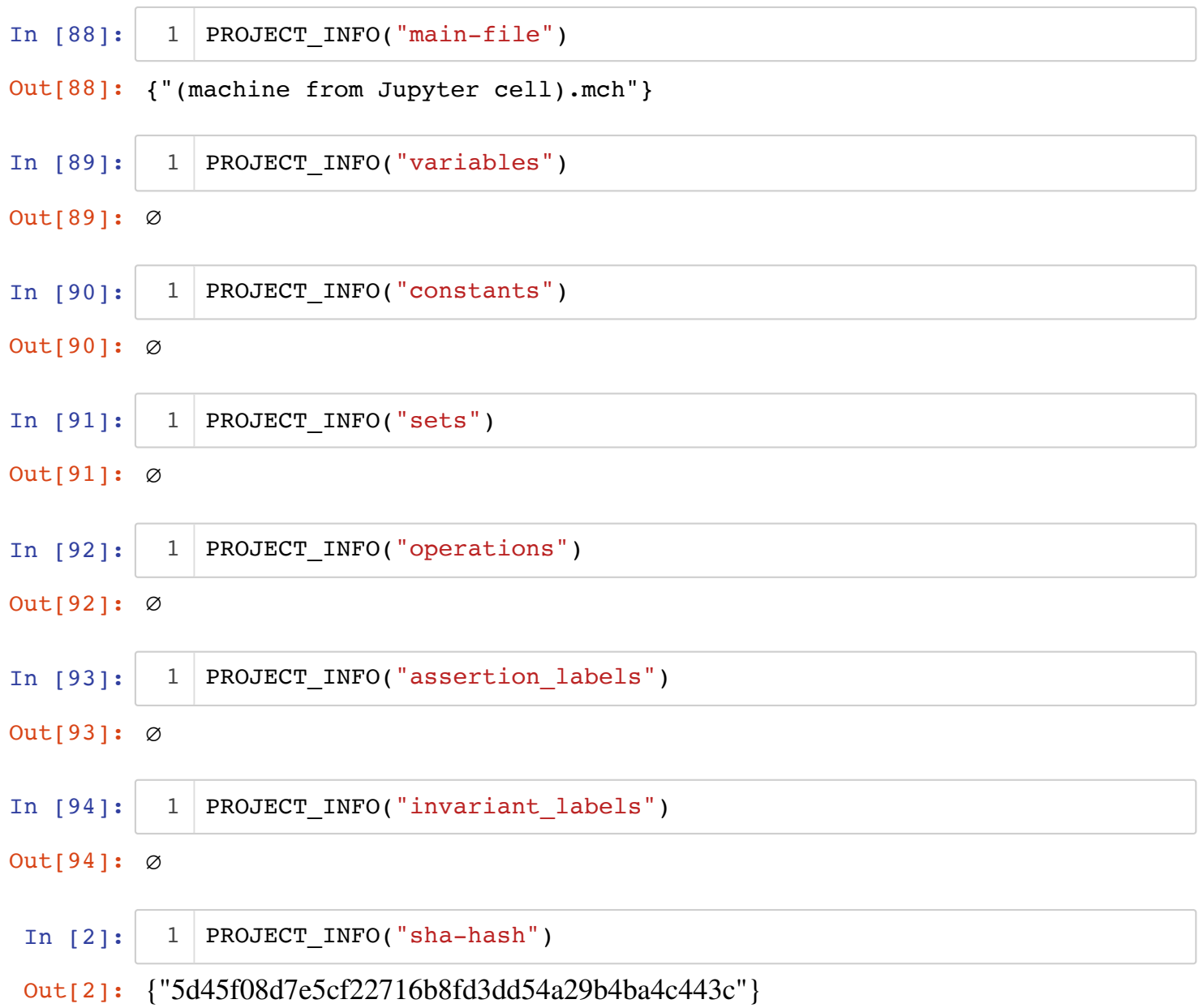

#### **MACHINE\_INFO**

This external function provides access to various information strings about B machines being processed. Type: *STRING* → *STRING*.

```
In [10]:
           1 | MACHINE_INFO("Jupyter_LibraryMeta", "TYPE")
```

```
Out[10]: "abstract machine"
```
# **LibraryIO**

This library provides various input/output facilities. It is probably most useful for debugging, but can also be used to write B machines which can read and write data. You can obtain the definitions below by putting the following into your DEFINITIONS clause:

```
DEFINITIONS "LibraryIO.def"
```
The file LibraryIO.def is also bundled with ProB and can be found in the stdlib folder.

# **LibraryXML**

This library provides various functions to read and write XML data from file and strings. You can obtain the definitions below by putting the following into your DEFINITIONS clause:

```
DEFINITIONS "LibraryXML.def"
```
The file LibraryXML.def is also bundled with ProB and can be found in the stdlib folder.

#### **Internal Data Type**

An XML document is represented using the type seq(XML\_ELement\_Type), i.e., a sequence of XML elements, whose type is defined by the following (included in the LibraryXML.def file):

```
 XML_ELement_Type == 
      struct(
        recId: NATURAL1,
        pId:NATURAL,
        element:STRING,
        attributes: STRING +-> STRING,
        meta: STRING +-> STRING
        );
```
#### **Files and Strings**

XML documents can either be stored in a file or in a B string.

```
In [1]:1|::load
          MACHINE Jupyter_LibraryXML
2
          DEFINITIONS "LibraryXML.def"
3
          END
4
```
# **READ\_XML\_FROM\_STRING**

This external function takes an XML document string and converts into into the B format seq(XML\_ELement\_Type)}. Note that all strings in ProB are encoded using UTF-8, so no encoding argument has to be provided.

In [2]:

```
READ_XML_FROM_STRING('''
1
<?xml version="1.0" encoding="ASCII"?>
2
    <Data version= "0.1">
   <Tag1 elemID="ID1" attr1="value1" />
    </Data>
''')
63
\Delta5
```

```
Out[2]: {(1↦rec(attributes∈{("version"↦"0.1")},element∈"Data",meta∈{("xmlLine
        Number"↦"3")},pId∈0,recId∈1)),(2↦rec(attributes∈{("attr1"↦"value1"),(
        "elemID"↦"ID1")},element∈"Tag1",meta∈{("xmlLineNumber"↦"4")},pId∈1,re
        cId(2)}
```
Out[1]: Loaded machine: Jupyter\_LibraryXML

## **READ\_XML**

This external function can read in an XML document from file. In contrast to READ XML\_FROM\_STRING it also takes a second argument specifying the encoding used. ProB cannot as of now detect the encoding from the XML header. In future this argument may be removed. Currently it can take these values: "auto","ISO-8859-1","ISO-8859-2","ISO-8859- 15", "UTF-8","UTF-16","UTF-16LE","UTF-16BE","UTF-32","UTF-32LE","UTF-32BE", "ANSI\_X3.4-1968", "windows 1252".

# **LibraryHash**

This library provides various facilities to compute hash values for B values. You can obtain the definitions below by putting the following into your DEFINITIONS clause:

```
DEFINITIONS "LibraryHash.def"
```
The file Library Hash.def is also bundled with ProB and can be found in the stdlib folder.

```
In [15]:
```

```
::load
MACHINE Jupyter_LibraryHash
2
DEFINITIONS "LibraryHash.def"
3
END
4
1
```
Out[15]: Loaded machine: Jupyter LibraryHash

# **HASH**

This external function converts a B data value to an integer hash value. It uses the term hash predicate of SICStus Prolog. It will generate an integer that can be efficiently handled by ProB, but may generate collisions.

Type:  $\tau \rightarrow INTEGR$ 

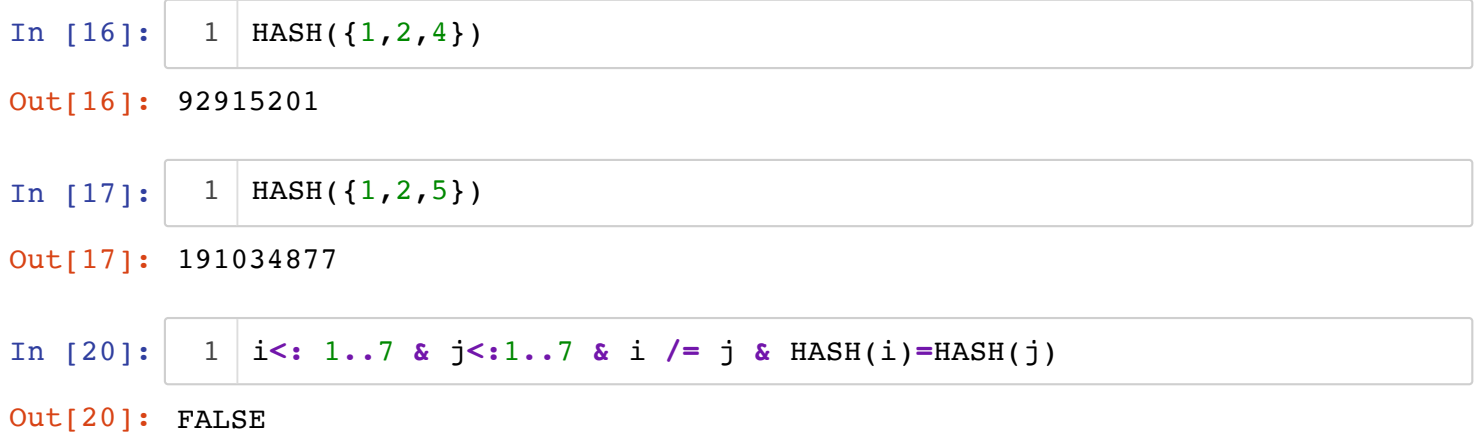

#### **SHA\_HASH**

This external function converts a B data value to a SHA hash value represented as a sequence of bytes. It is unlikely to generate a collision.

Type: *τ* → *INTEGER*.

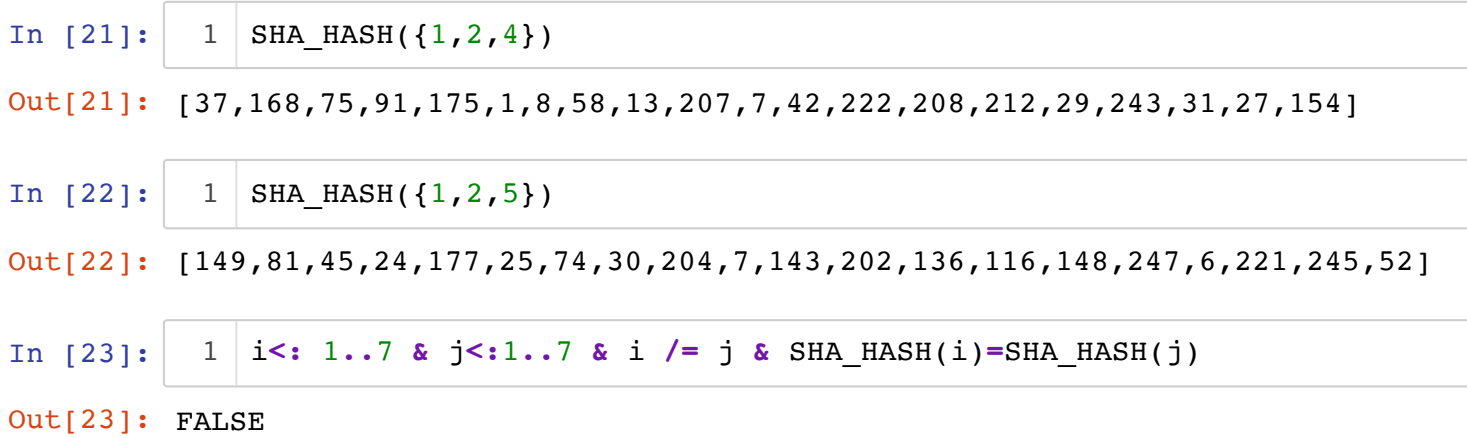

#### **SHA\_HASH\_HEX**

This external function converts a B data value to a SHA hash value represented as a hexadecimal string. It is unlikely to generate a collision.

Type:  $\tau \rightarrow STRING$ .

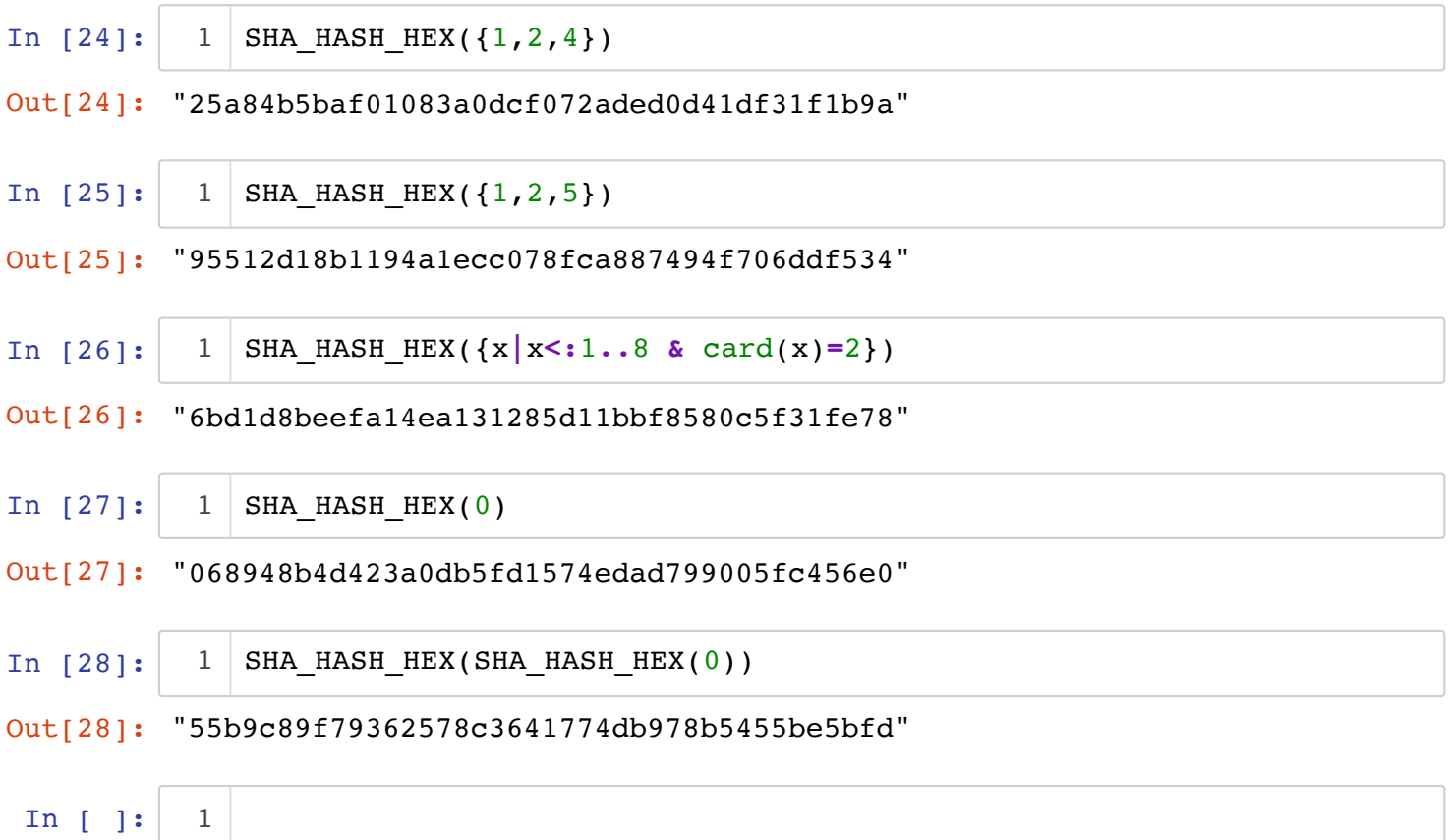